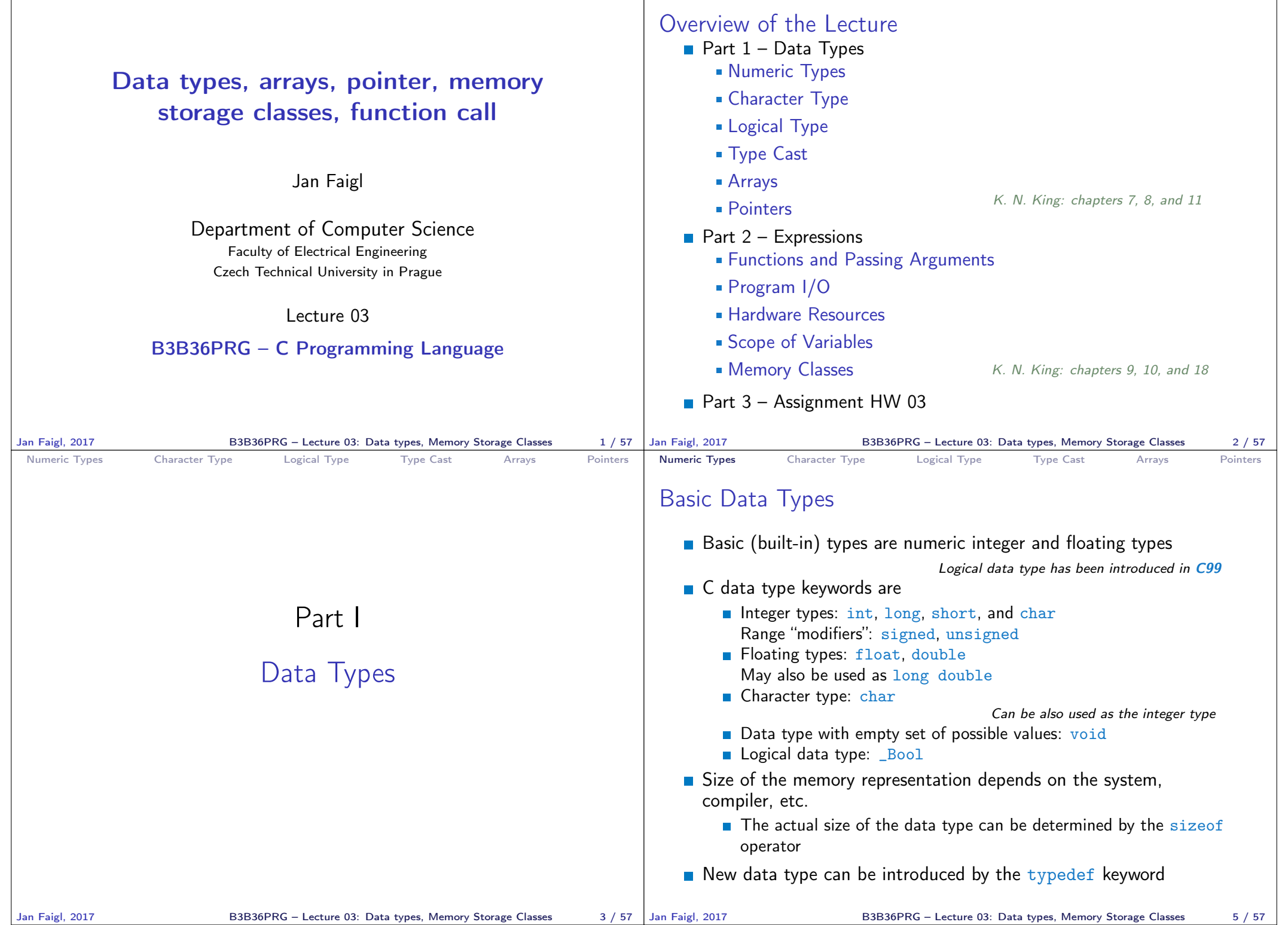

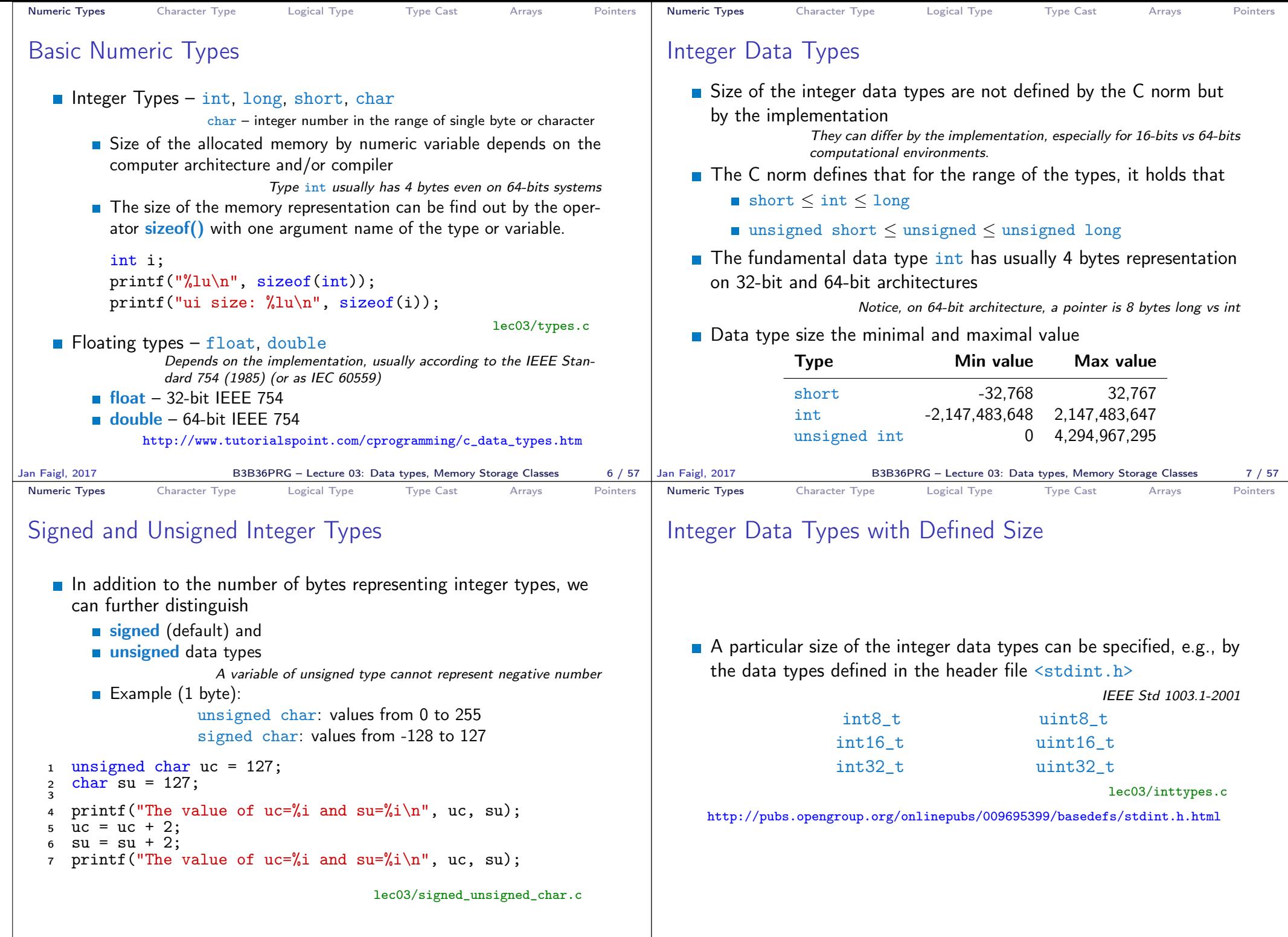

B3B36PRG – Lecture 03: Data types, Memory Storage Classes 9 / 57

Jan Faigl, 2017 B3B36PRG – Lecture 03: Data types, Memory Storage Classes 8 / 57

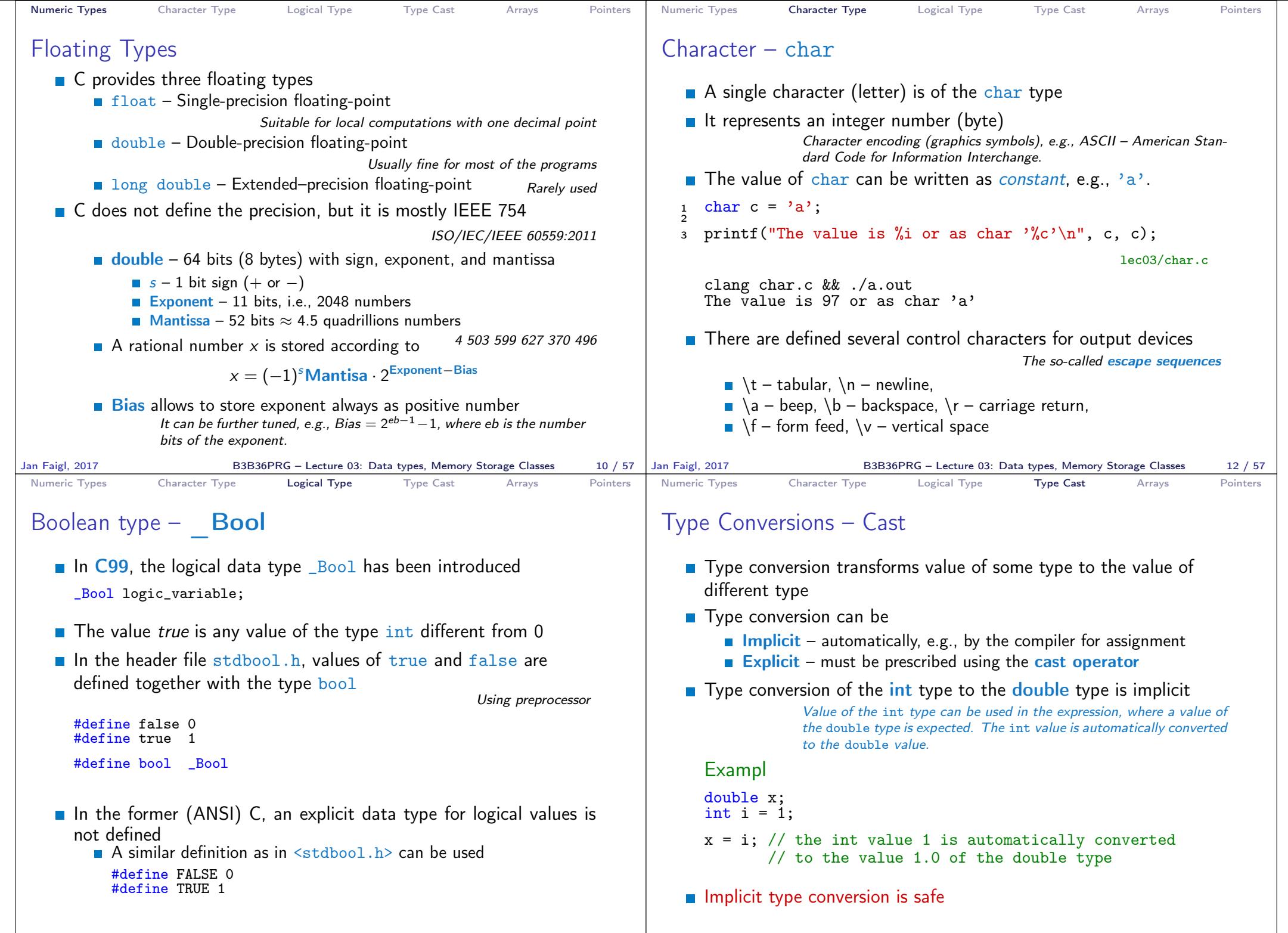

Jan Faigl, 2017 **B3B36PRG** – Lecture 03: Data types, Memory Storage Classes 14 / 57 Jan Faigl, 2017

B3B36PRG – Lecture 03: Data types, Memory Storage Classes 16 / 57

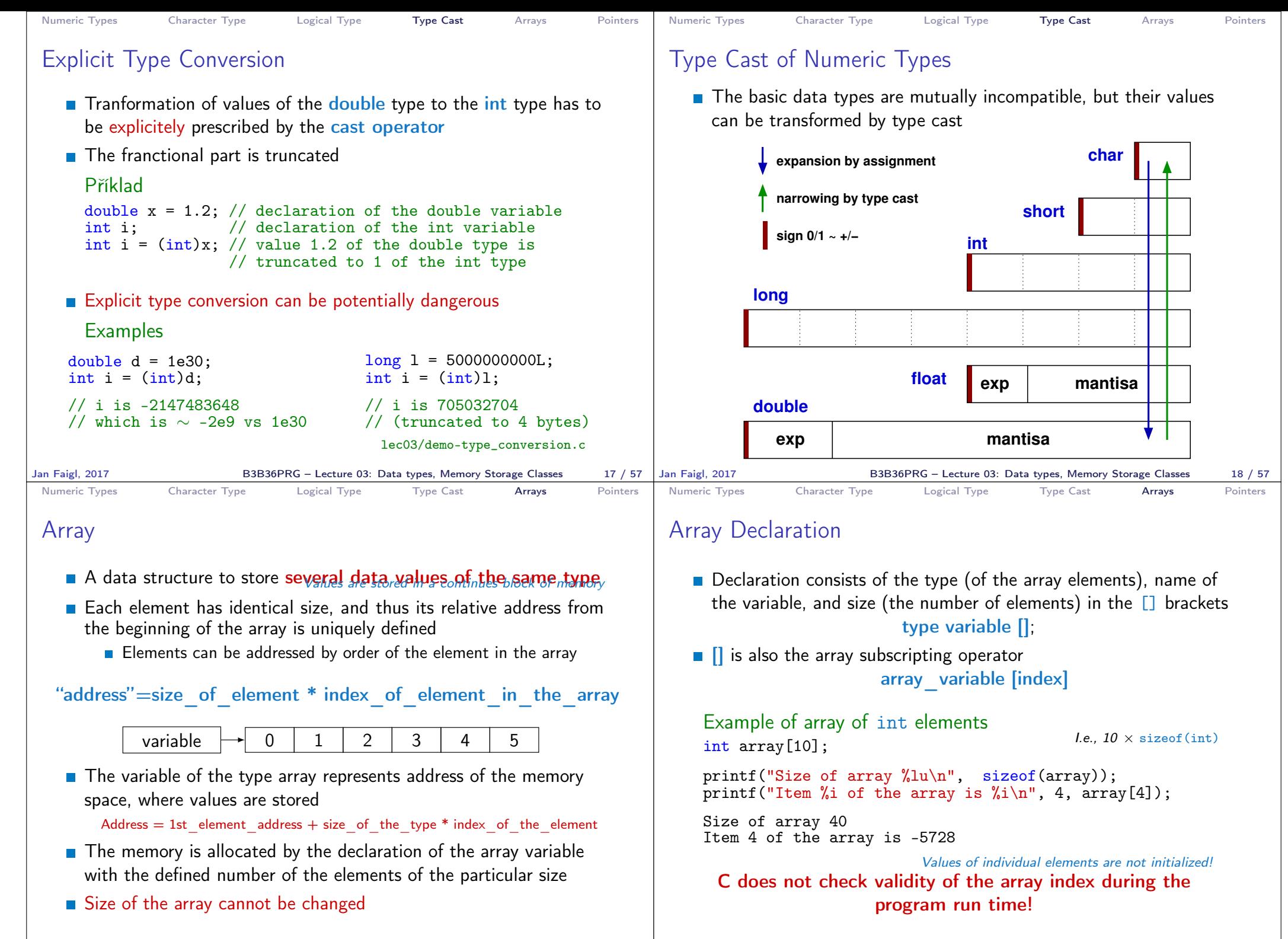

Jan Faigl, 2017 **B3B36PRG** – Lecture 03: Data types, Memory Storage Classes 20 / 57 Jan Faigl, 2017

B3B36PRG – Lecture 03: Data types, Memory Storage Classes 21 / 57

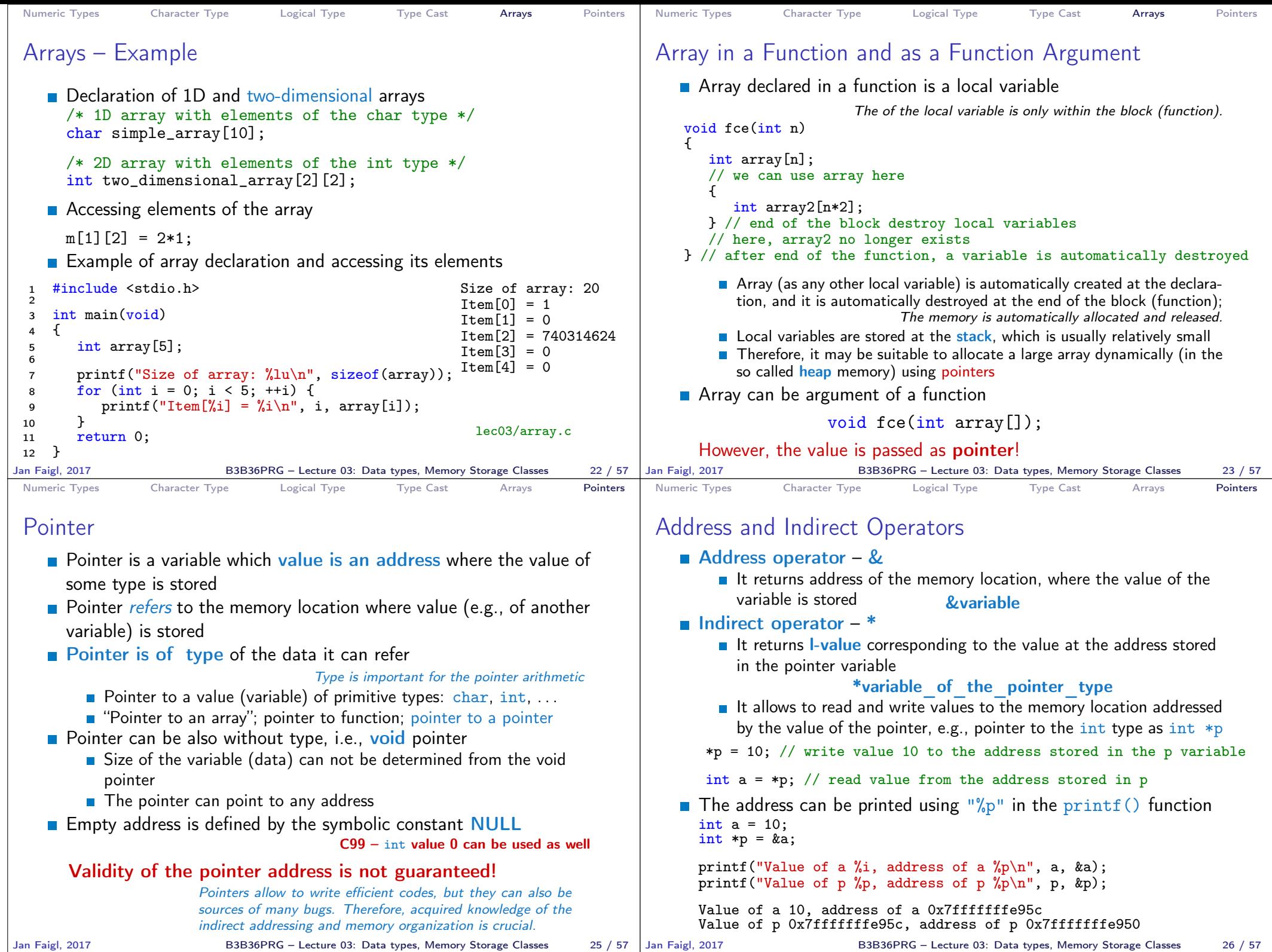

B3B36PRG – Lecture 03: Data types, Memory Storage Classes 26 / 57

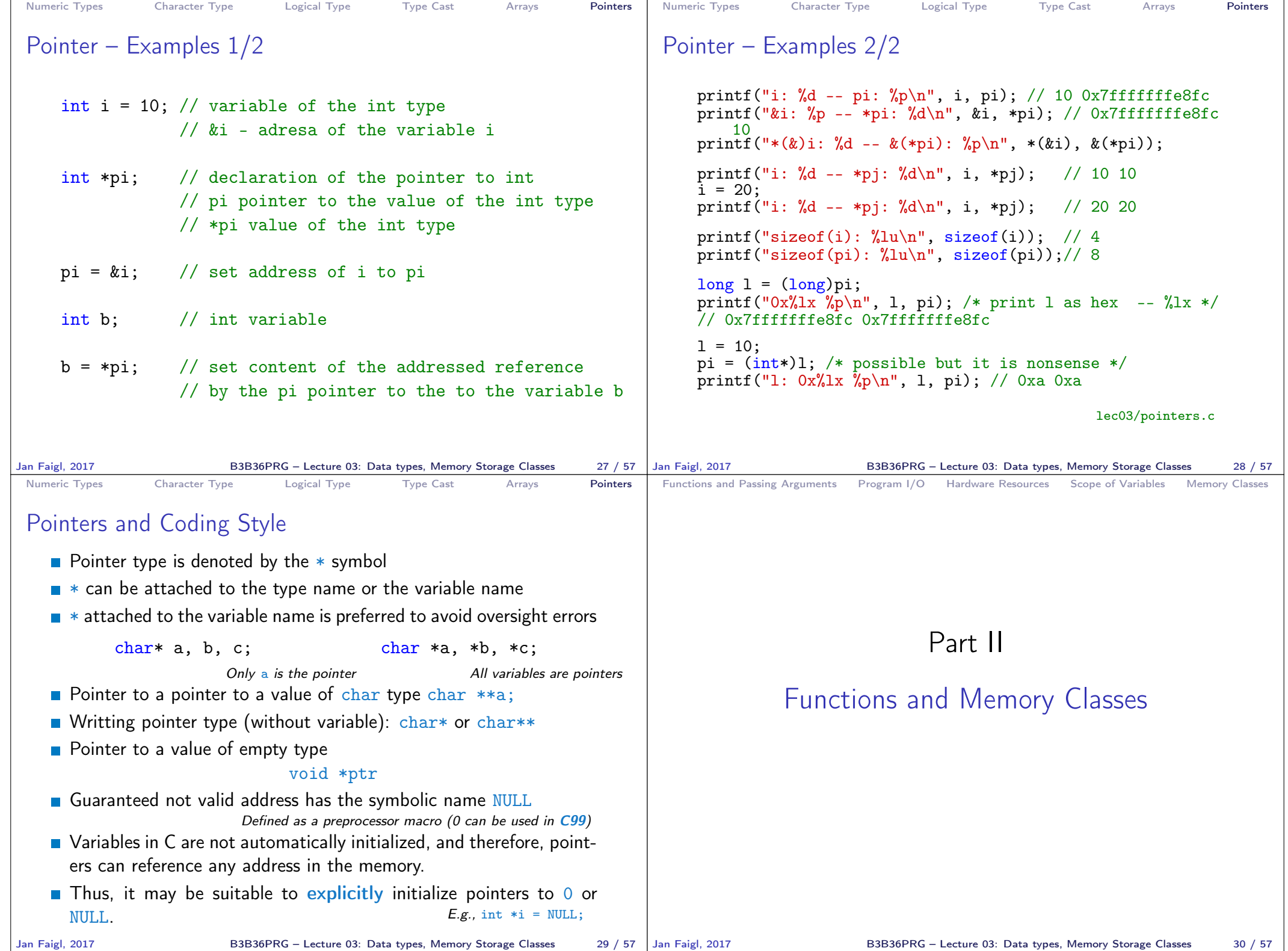

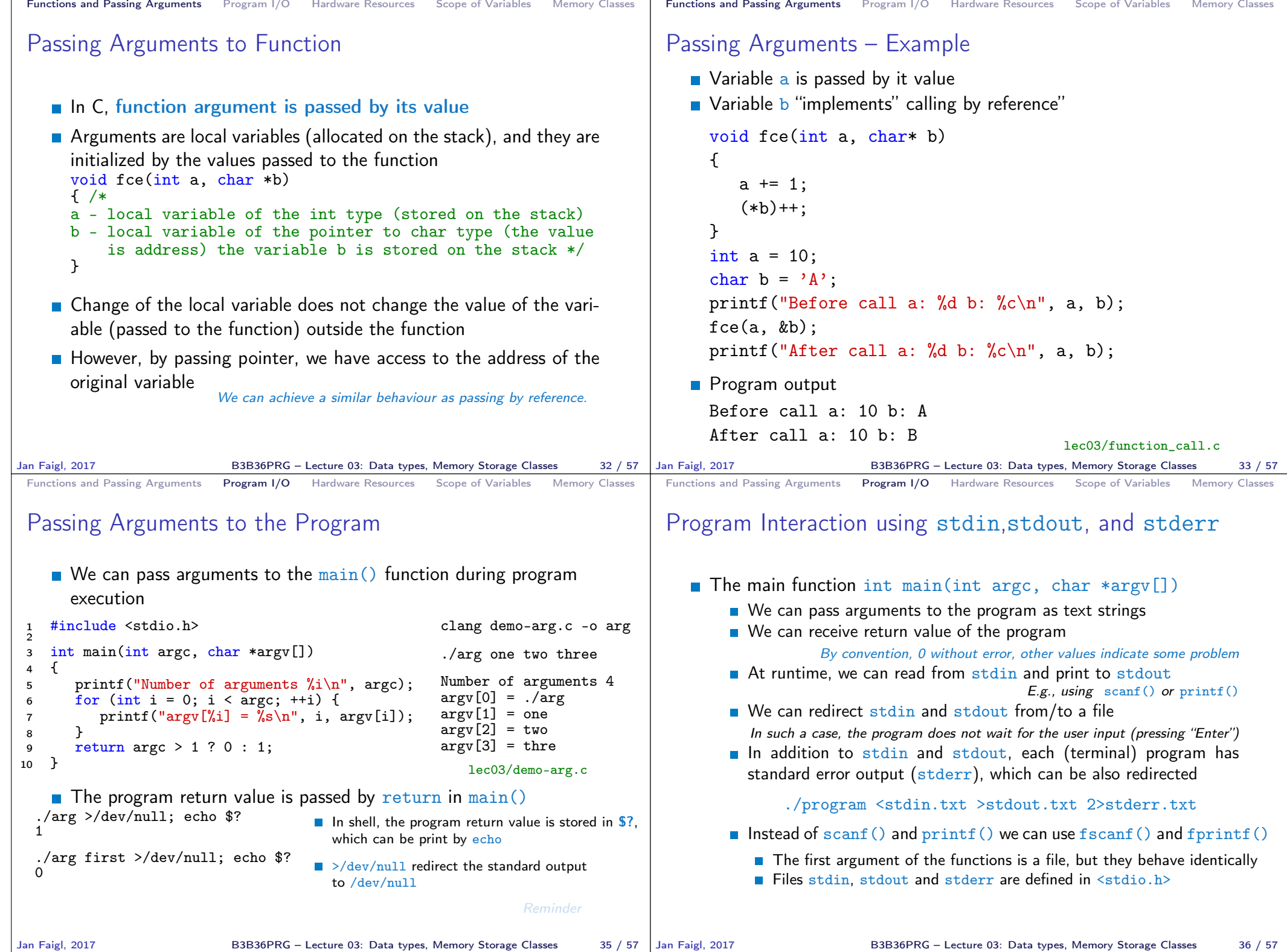

![](_page_7_Figure_0.jpeg)

![](_page_8_Figure_0.jpeg)

![](_page_9_Picture_456.jpeg)

![](_page_10_Picture_456.jpeg)

![](_page_11_Picture_0.jpeg)